# COMANDO MS-DOS

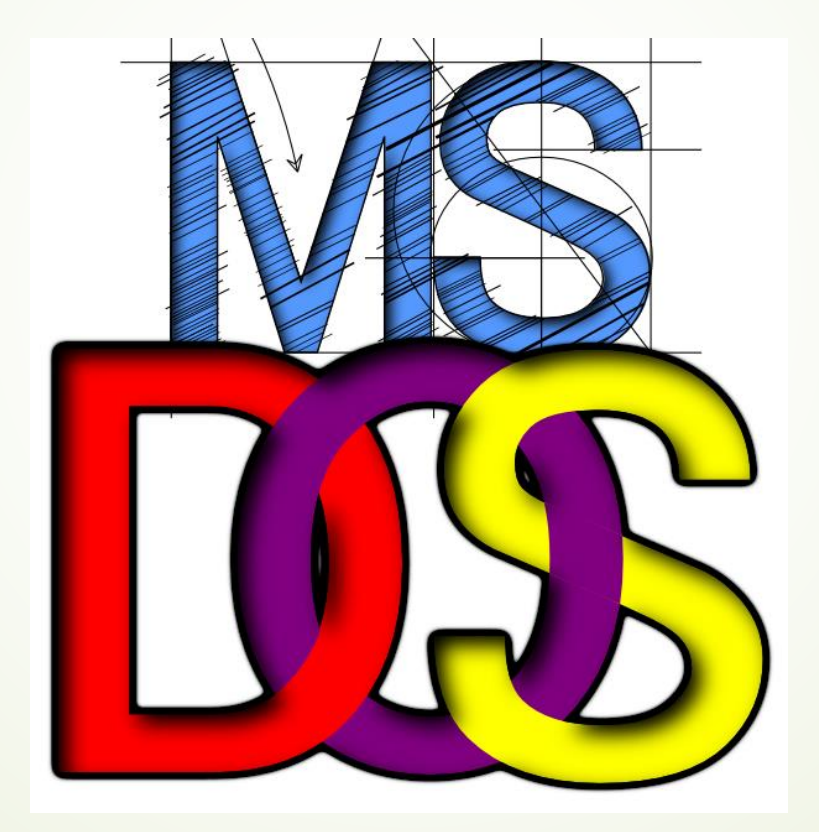

- MS-DOS son las siglas de *MicroSoft Disk Operating System* (Sistema Operativo de Disco de MicroSoft)
- Este sistema operativo **era preinstalado en la mayoría de los computadores de la década del 1990**, y era el [software](https://concepto.de/software/) básico de interacción humana con el computador. Para ello requería que el usuario introdujera algunos comandos manualmente, empleando el teclado, eligiéndolos de una lista posible de instrucciones llamadas *comandos* que debía conocer.
- A partir de aquí, se suceden una serie de modificaciones del sistema operativo, hasta llegar a la versión 7.1, a partir de la cual MS-DOS deja de existir como tal y se convierte en una parte integrada del sistema operativo Windows.

**-Los programas que forman parte del MS-DOS son las** herramientas que el ordenador va a usar para realizar tareas de administración como visualización del contenido de un disco, creación de archivos, etc.

**Este sistema operativo es monousuario y monotarea.** 

La **primera versión** para PC fue lanzada en **1981**, y al año siguiente fue lanzada la versión actualizada, PC-DOS 1.1. Si bien tanto MS-DOS y PC-DOS eran desarrollados por Microsoft e IBM en conjunto, no pasó mucho tiempo hasta que se separaron.

La historia comienza en 1981, con la compra por parte de Microsoft, de un sistema operativo llamado QDOS, que tras realizar unas pocas modificaciones, se convierte en la primera versión del sistema operativo de Microsoft MS-DOS 1.0 (**M**icro**S**oft **D**isk **O**perating **S**ystem)

El MS-DOS se inicia cuando se arranca el ordenador. El ordenador verifica la memoria y busca los archivos CONFIG.SYS, AUTOEXEC.BAT y COMMAND.COM en el disco del sistema.

El archivo CONFIG.SYS es un archivo de texto que contiene comandos especiales. Estos comandos configuran los componentes de hardware del PC a fin de que MS-DOS y las aplicaciones los puedan usar. Al iniciarse MS-DOS, éste ejecuta los comandos del archivo CONFIG.SYS.

El archivo CONFIG.SYS generalmente se encuentra en el directorio raíz de la unidad C. El archivo AUTOEXEC.BAT se ejecuta siempre que se inicializa o reinicializa el sistema. Las órdenes que suele contener suelen ser actualización de la fecha y hora, caminos de búsqueda de archivos, configuración del prompt, tipo de teclado, etc. Siempre tiene que estar en el directorio raíz.

El programa COMMAND.COM procesa una serie de órdenes y programas internos del DOS. Es un procesador de órdenes

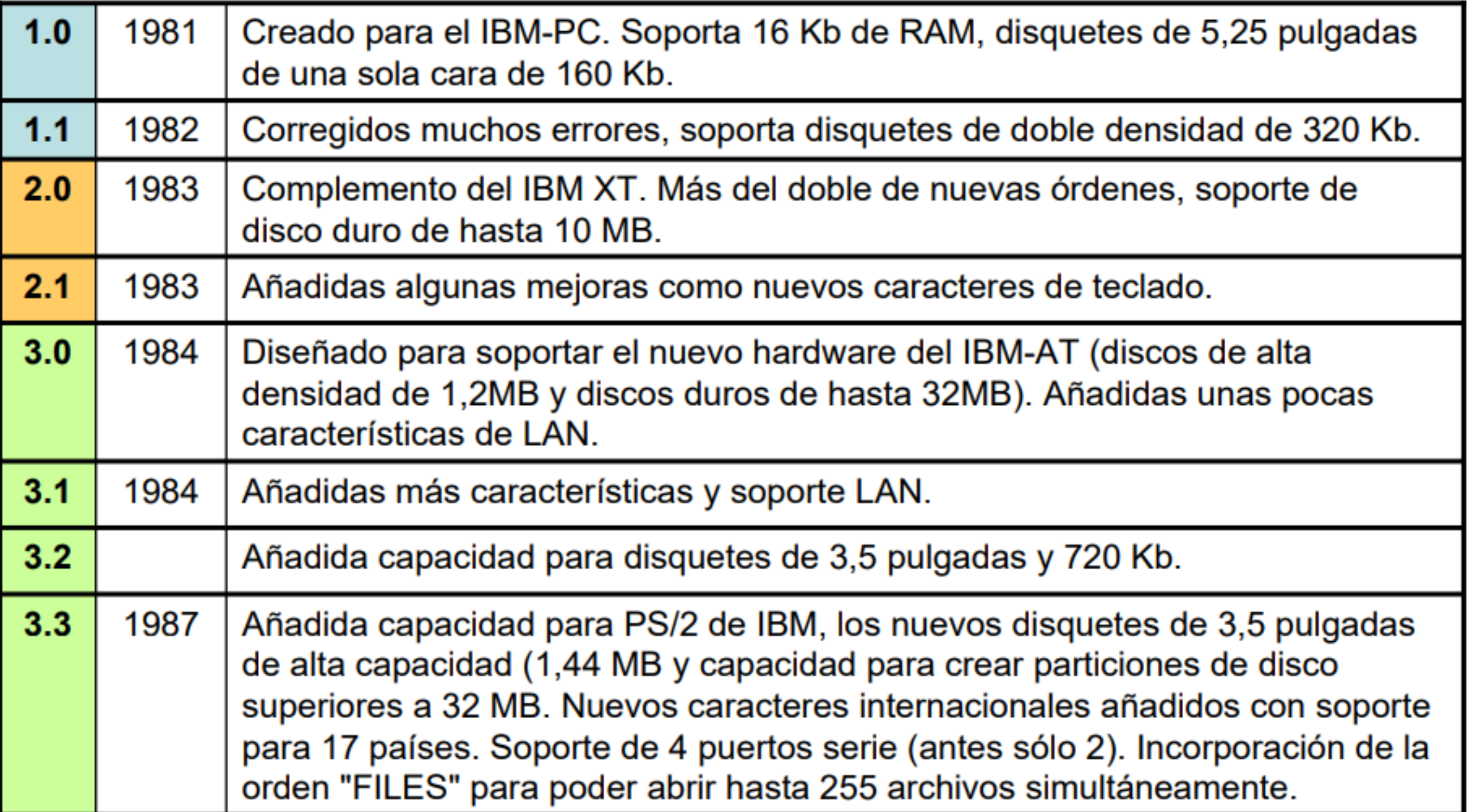

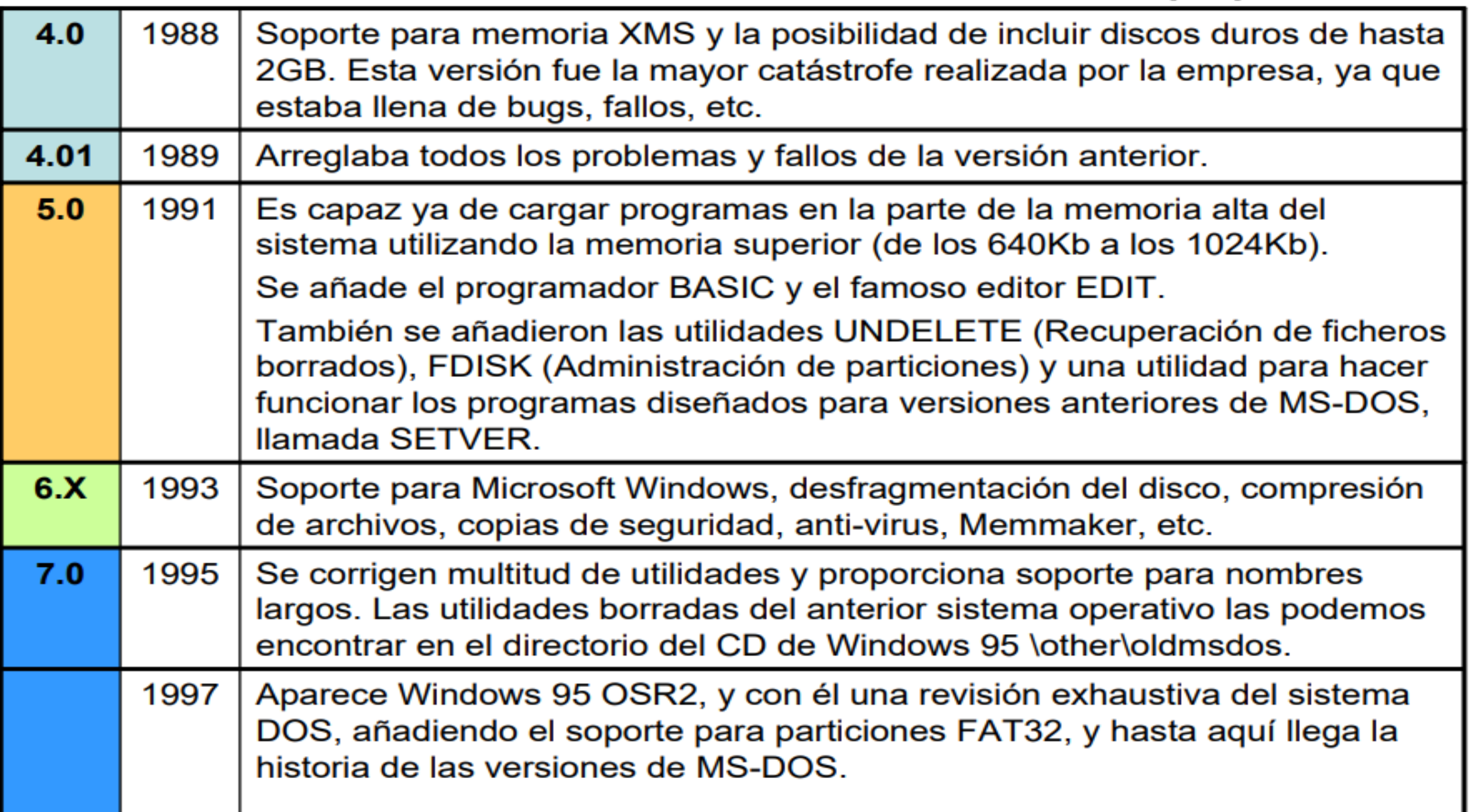

#### COMANDOS INTERNOS Y EXTERNOS

- **Los comandos internos o residentes son aquellos que se** transfieren a la memoria en el momento de cargarse el Sistema Operativo y se pueden ejecutar sin necesidad de tener el DOS presente en la unidad por defecto desde el cual se puede ejecutar el mandato. Los comandos internos se encuentran almacenados en un archivo llamado COMMAND.COM.
- **-Los comandos externos en contraposición con los** comandos internos se almacena en archivos de comandos denominados transitorios o externos, y para ejecutarse necesitan de estos archivos, además los comandos externos tienen nombre propio y se pueden copiar de un disco a otro.

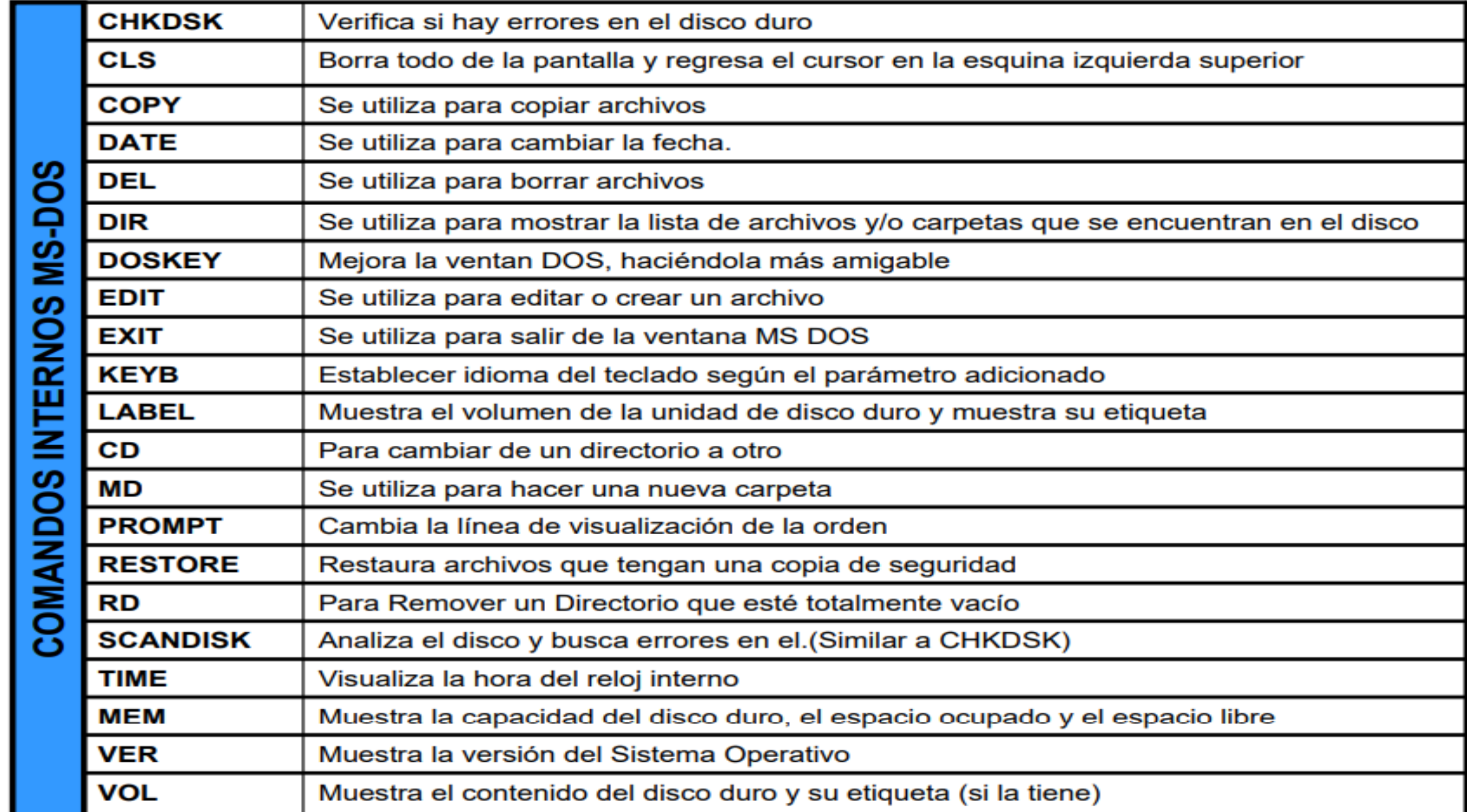

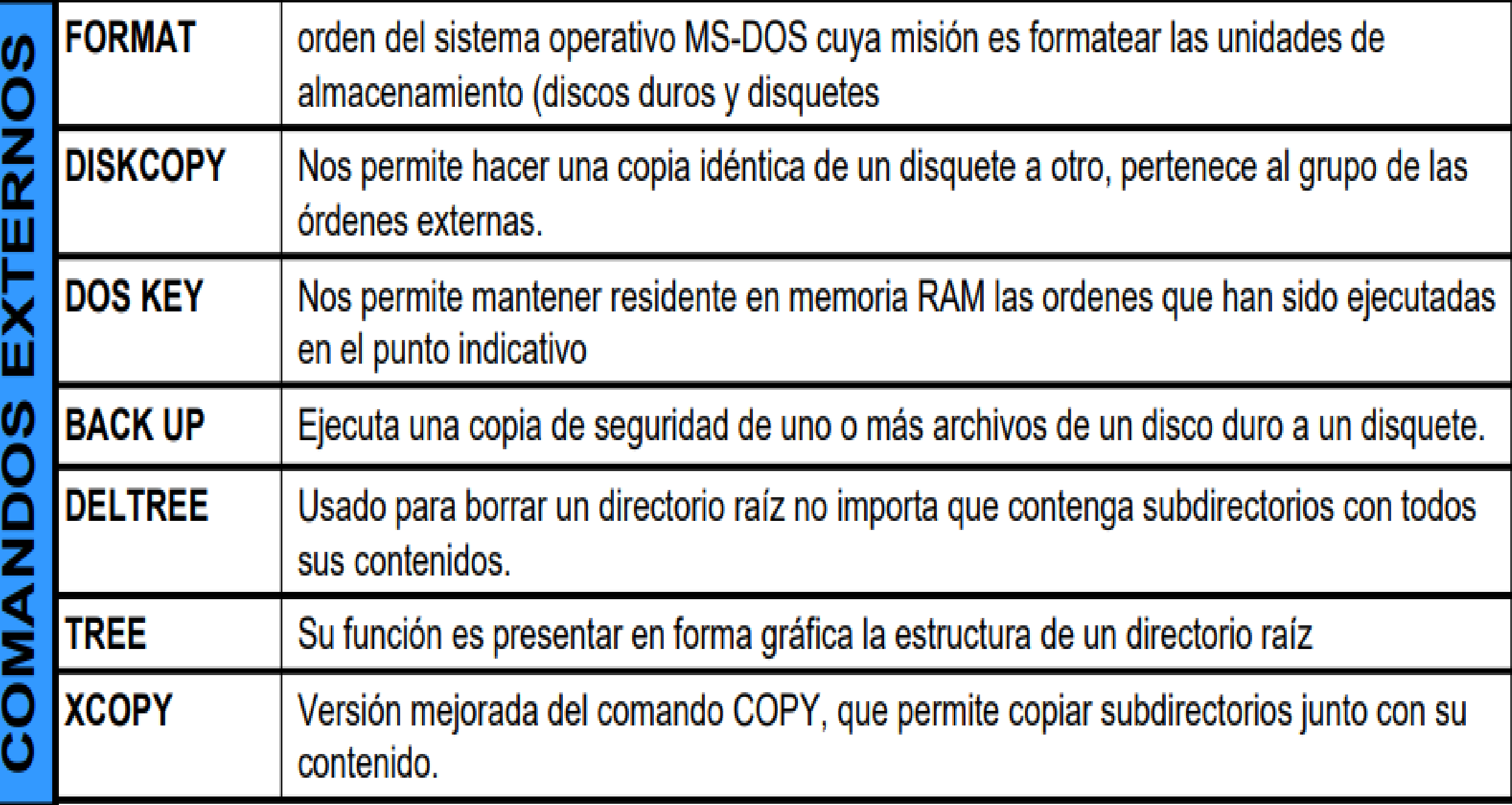

## REDIRECCIONAMIENTOS

- **Los redireccionamientos usan unos signos especiales con los** que se identifican.
- Operadores de redireccionamiento de salida: Es el signo de (mayor que): ">". Este signo dirigirá el comando introducido en el DOS hacia un dispositivo de entrada o slaida. Por ejemplo, si ponemos en el DOS: a:\>dir>director.txt. Esto hará que salgan todo el listado de dir en el archivo especificado. Podemos hacer lo mismo pero en vez de director.txt ponemos el identificativo de la impresora LPT1 o PRN, de esta forma saldrá impreso el resultado del DIR.

 Operadores de redireccionamiento de entrada: Es el signo de (menor que): "<". Indica al DOS que debe tomar los datos de entrada desde un fichero que se especifique (por supuesto debe existir dicho fichero) o de otro dispositivo, en lugar de tomarlos por teclado. MSDOS cuenta con 3 ordenes tomadas específicamente para este tipo de redireccionamientos, hablamos de: SORT (ordena los datos de entrada), MORE (visualiza el contenido de los datos de entrada fraccionando su presentación en pantalla completa), FIND (localiza una cadena de caracteres especificos dentro de los datos de entrada).

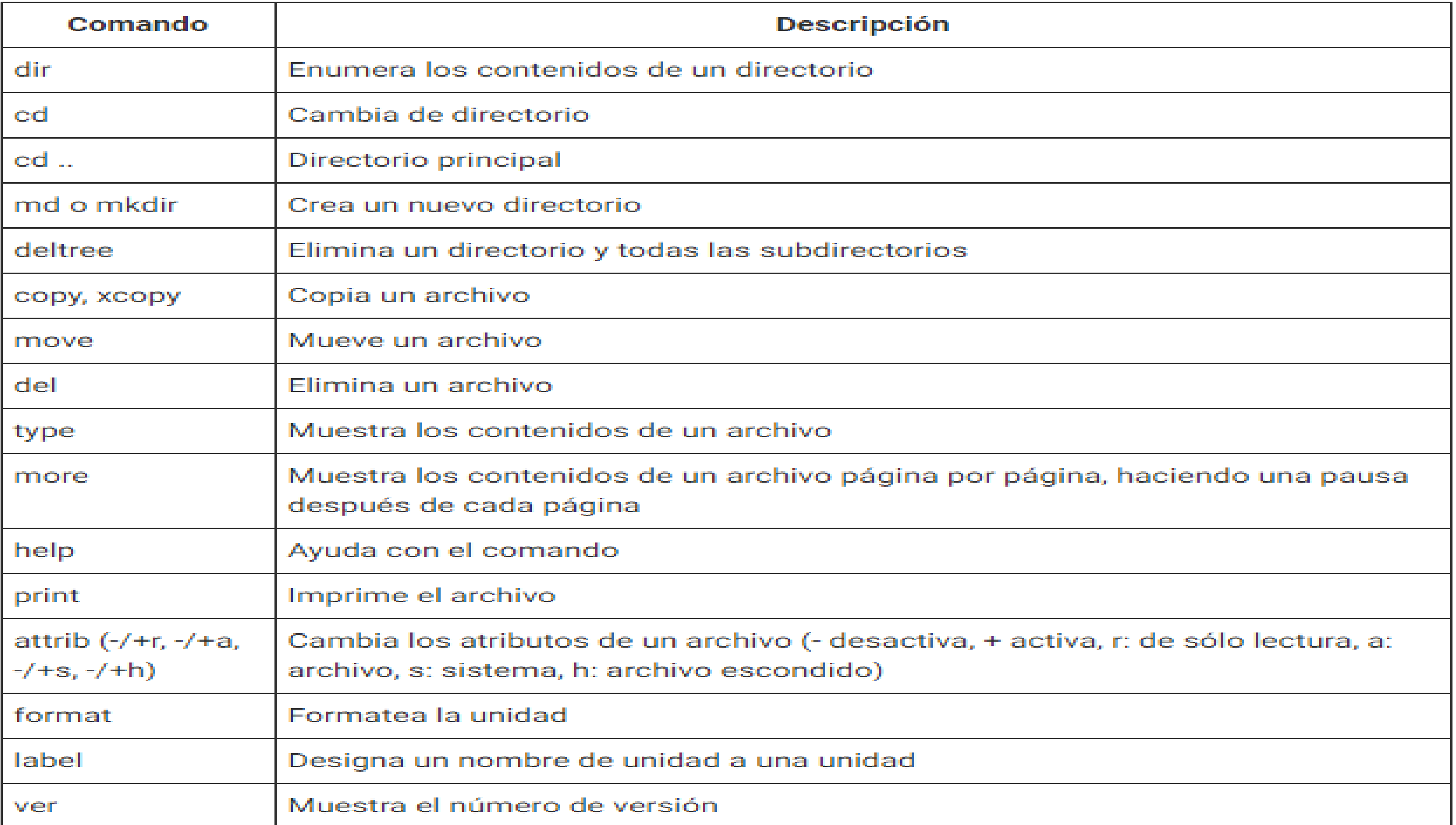

# VERSIONES DE WINDOWS BASADAS EN MS-DOS

- Requerían ejecutarse sobre MS-DOS.
- Todos los Sistemas Operativos desde Windows 1.0 a Windows ME necesitaban tener MS-DOS instalado, aunque desde la aparición de Windows 95 podía instalarse Windows sobre un disco duro vacío, ya que durante su propia instalación se instalaba además una versión reducida de MS-DOS.
- La arquitectura de Windows comenzó siendo de 16 bits, hasta Windows 95, donde pasó a funcionar bajo una arquitectura de 32 bits, aunque manteniendo bastantes módulos de 16 bits por razones de compatibilidad.

# Windows 1.0.

- Aparece en 1985
- Es una interfaz gráfica de usuario (GUI) para MS-DOS (incluido en el IBM PC y compatibles  $desde 1981.$
- La GUI se creo imitando el MacOS de Apple.
- Nunca fue demasiado potente ni tampoco se hizo popular.

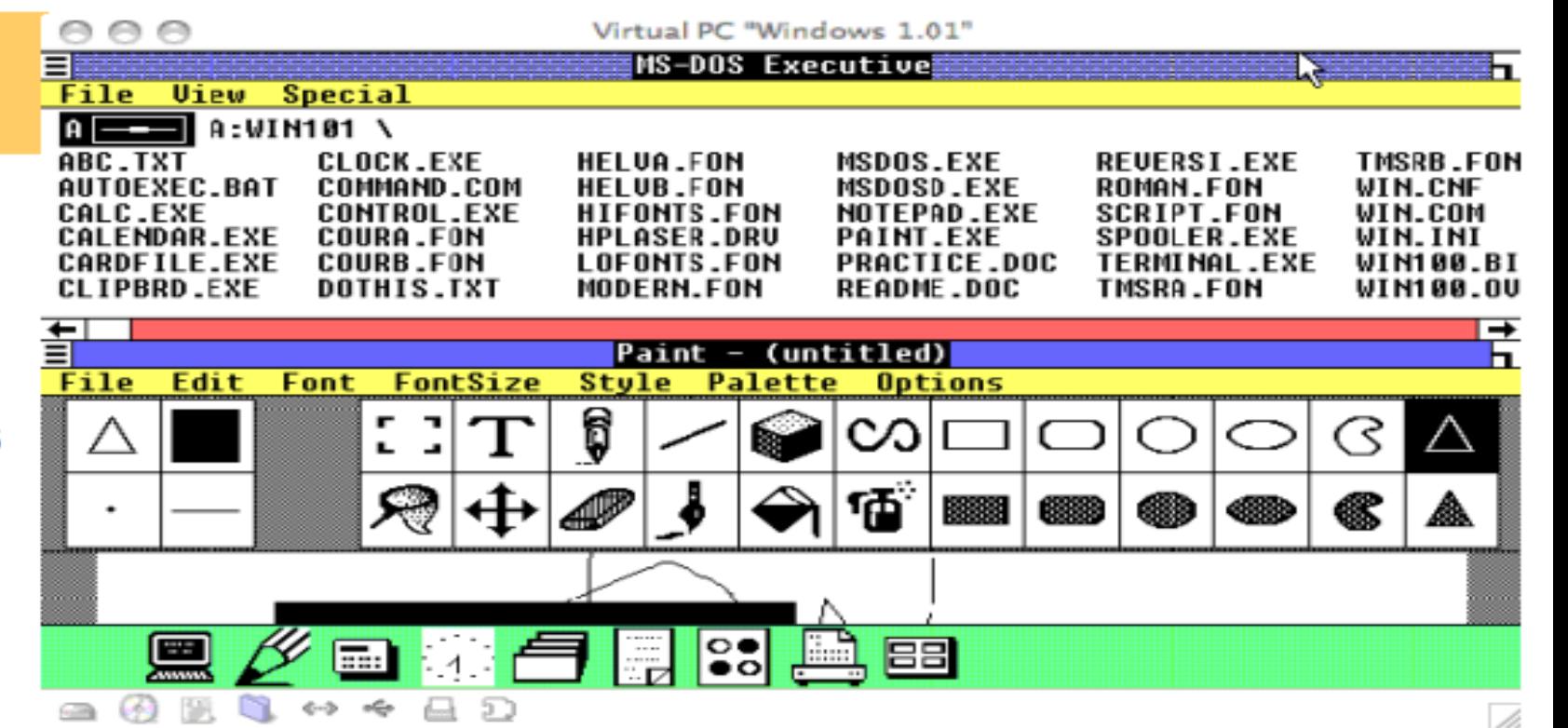

- Estaba severamente limitada debido a los recursos legales de Apple, que no permitía imitaciones de sus interfaces de usuario. Por ejemplo, las ventanas sólo podían disponerse en mosaico sobre la pantalla; esto es, nunca podían solaparse u ocultarse unas a otras.
- Tampoco había "**papelera de reciclaje**" debido a que Apple creía que ellos tenían la patente de este paradigma o concepto.
- Ambas limitaciones fueron eliminadas cuando el recurso de Apple fue rechazado en los tribunales. Por otro lado, los programas incluidos en la primera versión eran aplicaciones "de juguete" con poco atractivo para los usuarios profesionales.

# Windows 2.0.

- Apareció en 1987
- Fue un poco más popular que la versión inicial, debido en gran parte a la inclusión en forma de versión "run-time" de las nuevas aplicaciones gráficas de Microsoft **Excel y Microsoft Word** para Windows.
- Éstas aplicaciones podían cargarse desde  $-6<sub>1</sub>$ MS-DOS, ejecutando Windows a la vez que el programa, y cerrando Windows al salir de ellas.
- Windows 2 todavía usaba el modelo de memoria 8088 y por ello estaba limitado a 1 megabyte de memoria, sin embargo mucha gente consiguió hacerlo funcionar bajo sistemas multitareas como DesqView.

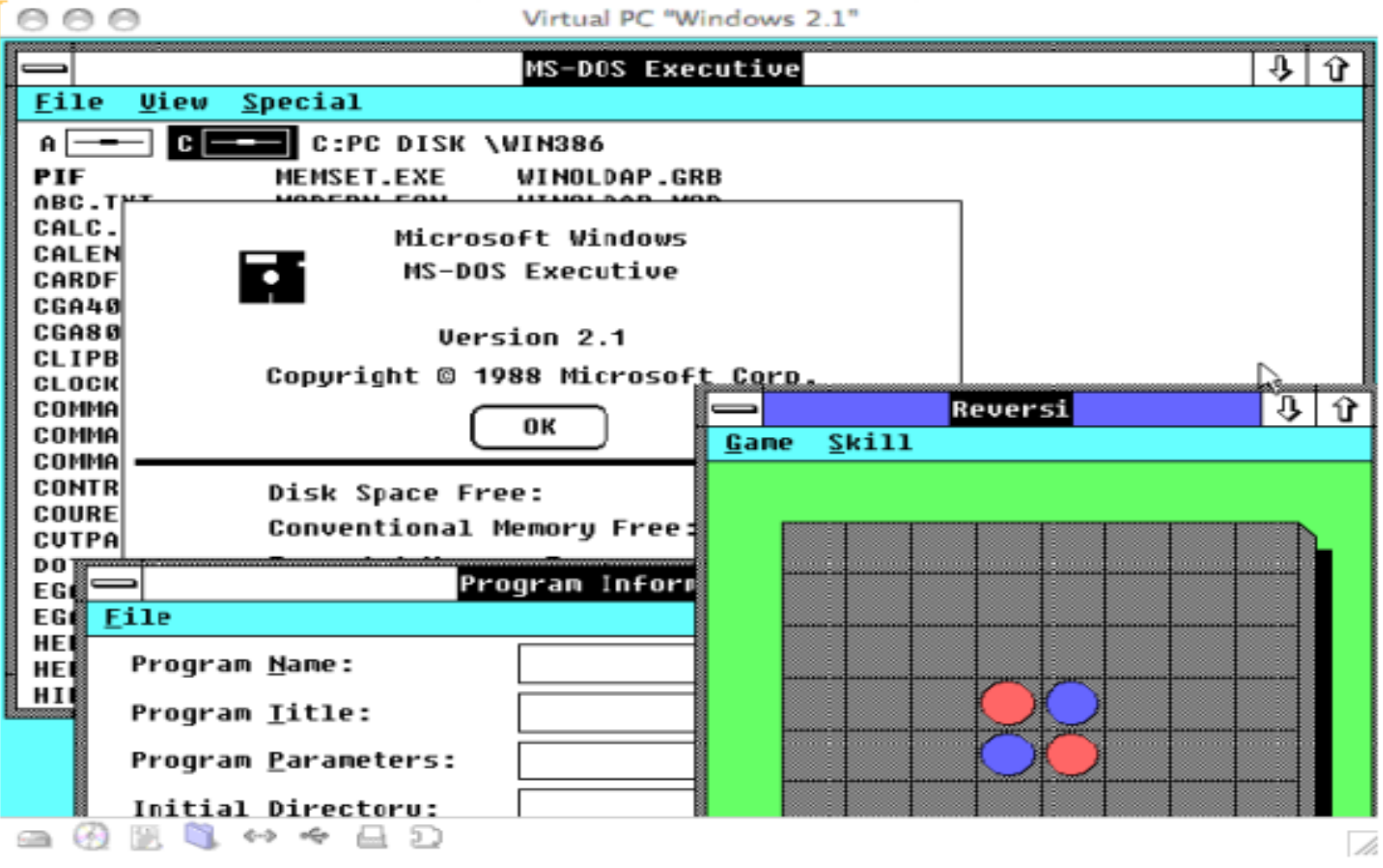

# **Windows 3.0**

- Fue primera versión realmente popular de Windows.
- Se publico en 1990.
- Se benefició de las mejoradas capacidades gráficas para PC de esta época, y también del microprocesador 80386, que permitía mejoras en las capacidades multitarea de las aplicaciones Windows.

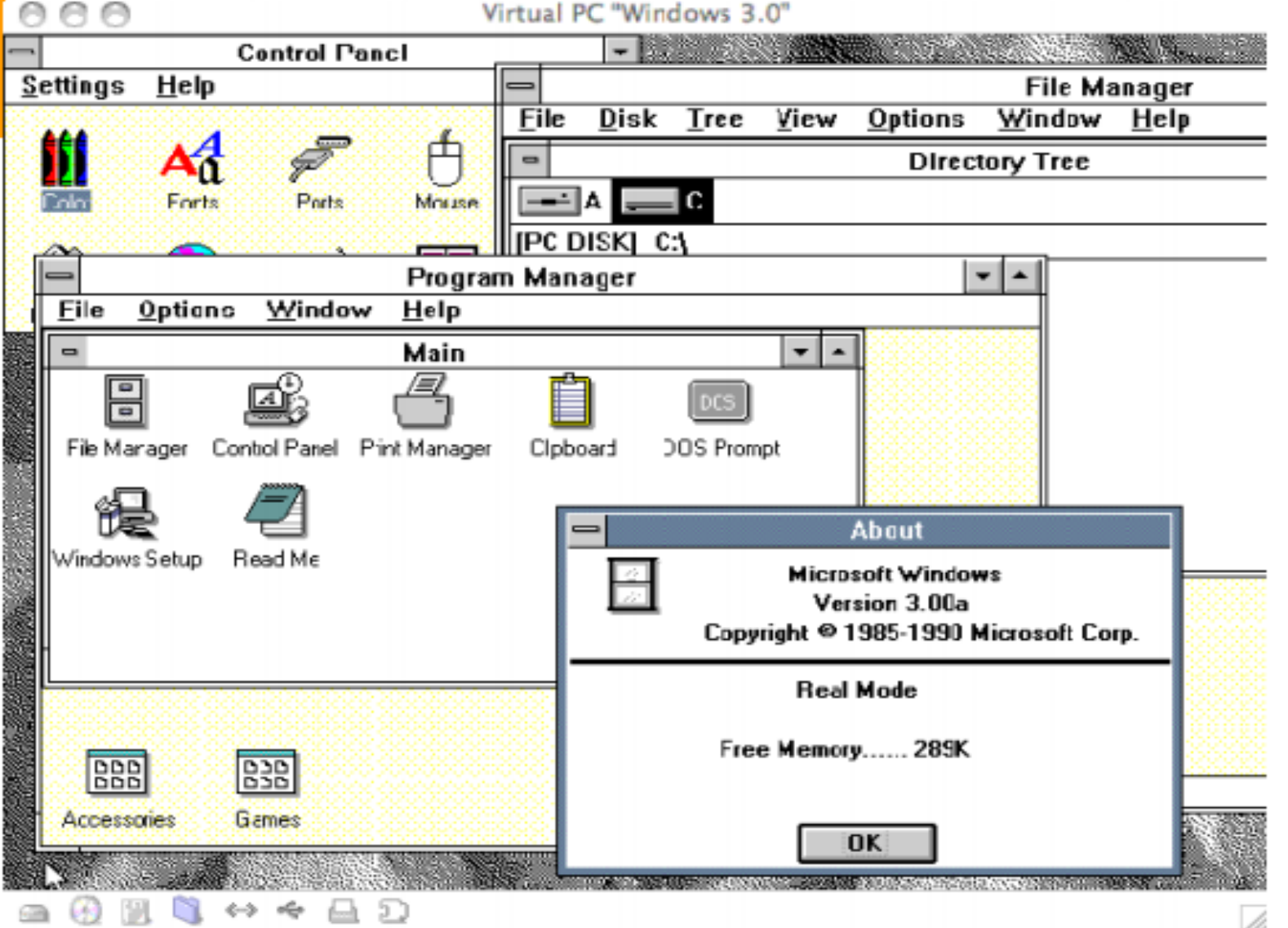

- Esto permitiría ejecutar en modo multitarea viejas aplicaciones basadas en MS-DOS.
- Windows 3 convirtió al IBM PC en un serio competidor para el Apple Macintosh.

# **Windows 3.1**

- Aparece en 1992 como respuesta al OS/2 2.0.
- Incluye diversas pequeñas mejoras a Windows 3.0.
- Entre estas mejoras están las fuentes escalables TrueType.
- · Pero lo más innovador consistía principalmente en soporte multimedia.

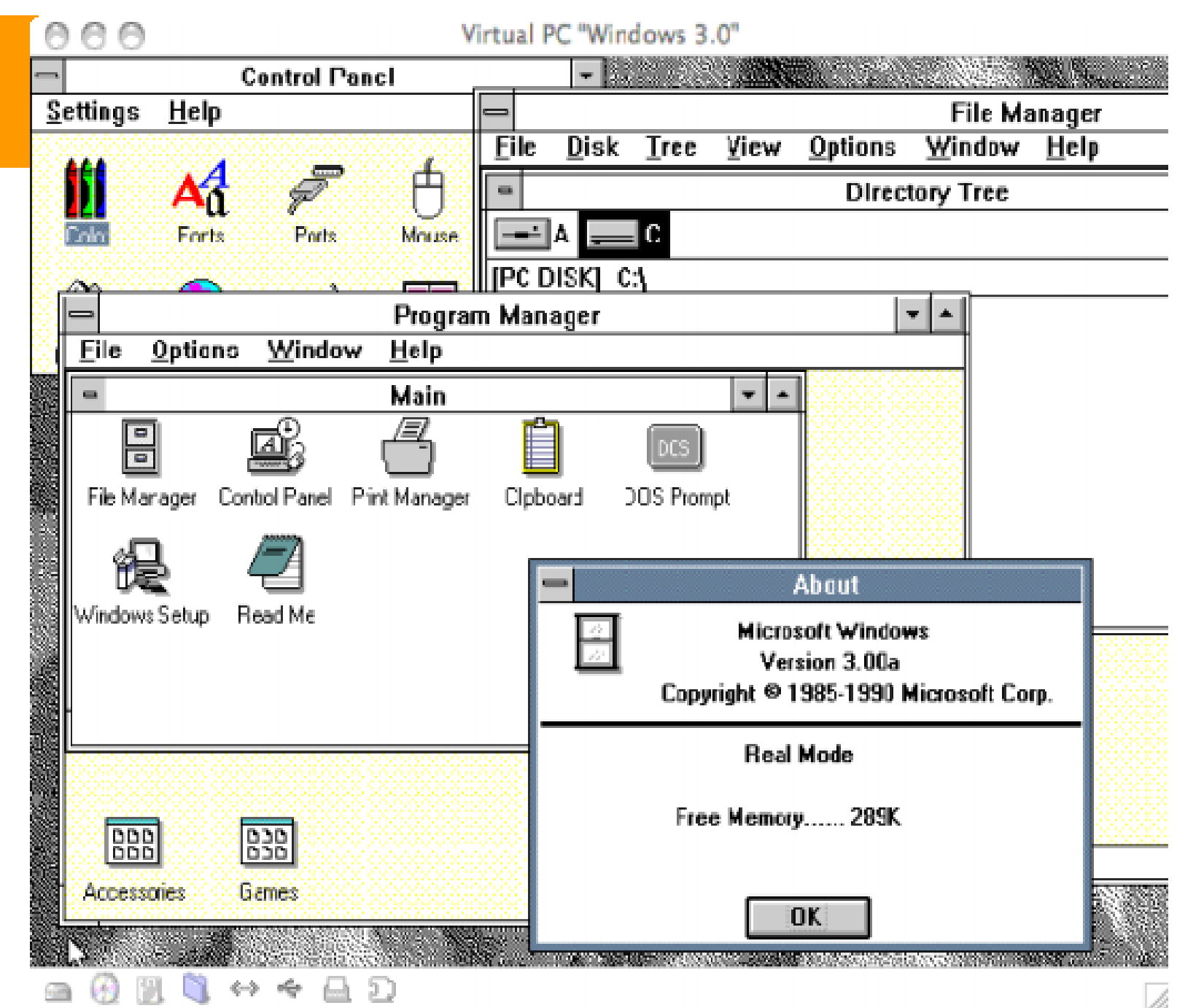

# **Windows 3.11**

- Aparece en 1993, con el nombre de **Windows** para trabajo en grupo.
- Incluía controladores y ۰ protocolos mejorados para las comunicaciones en red y soporte para redes punto a punto.

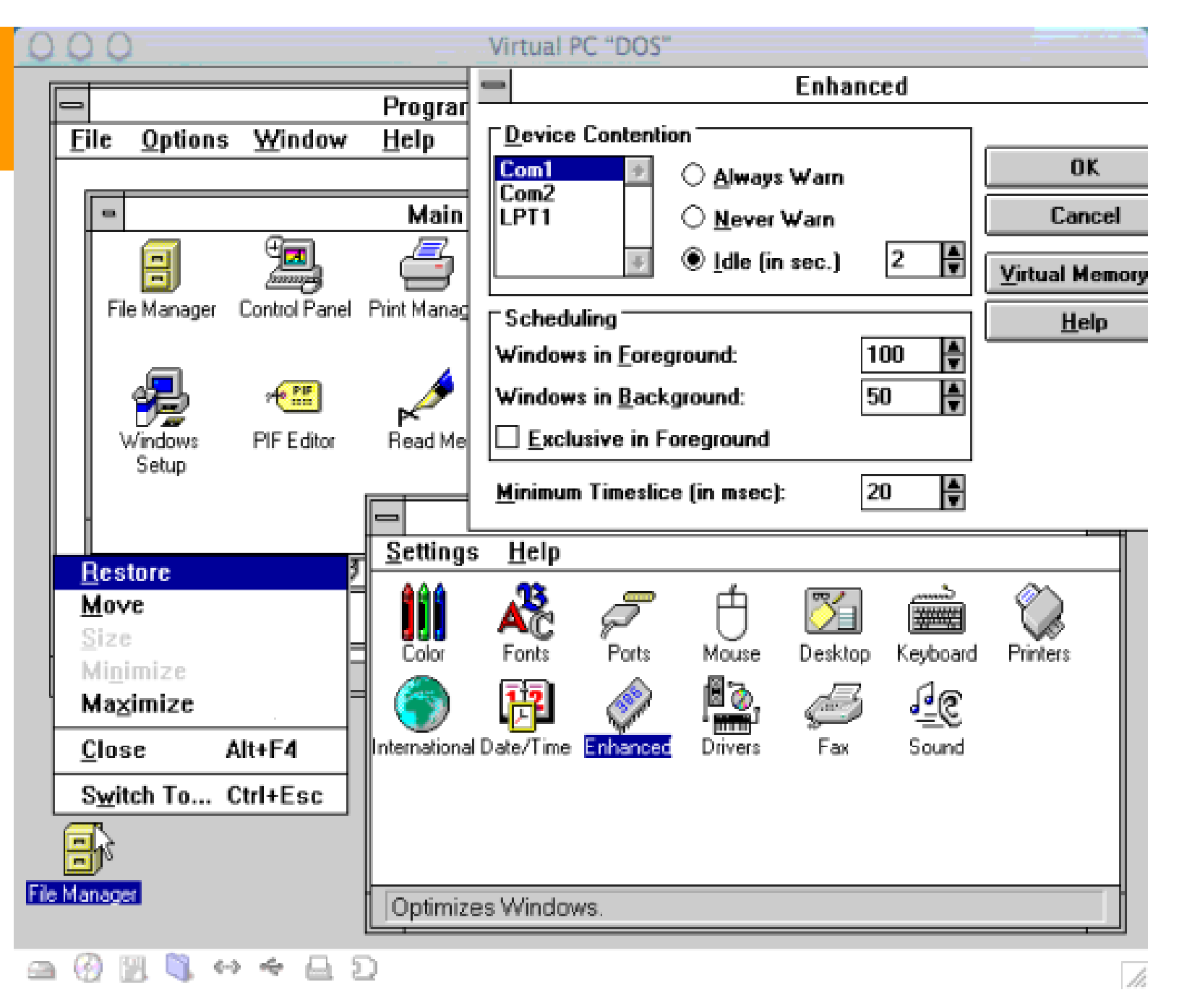

# **Windows 95**

- Su nombre en clave era Chicago.
- Se publico en Agosto de 1995.
- Chicago iba encaminado a incorporar una nueva interfaz gráfica que compitiera con la de OS/2.
- Comparte mucho código con Windows 3.x y MS-DOS, pero se pretende introducir arquitectura de 32 bits y dar soporte a multitarea preventiva, como OS/2 o el mismo **Windows NT.**
- Solo una parte de Chicago comenzó a utilizar arquitectura de 32 bits, la mayor parte siguió usando una arquitectura de 16 bits.

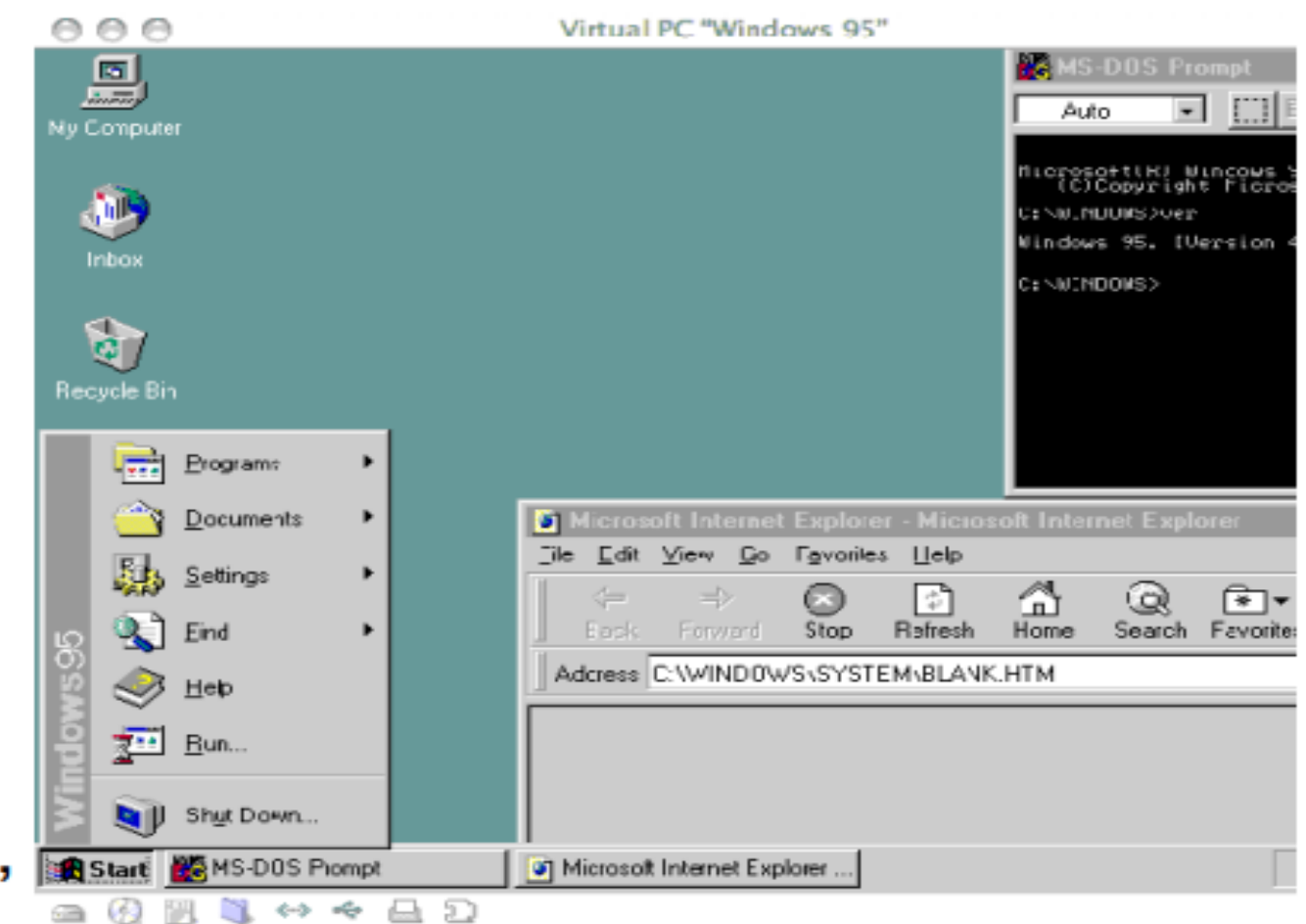

## **Windows 98**

- El 25 de Junio de 1998 Ilegó Windows 98, que era una revisión menor de Windows 95.
- Incluía nuevos controladores de hardware y el sistema de ficheros FAT32 (también soportado por Windows 95 OSR 2 y OSR 2.5).
- Dio soporte también de las nuevas tecnologías como DVD, FireWire, USB o AGP.

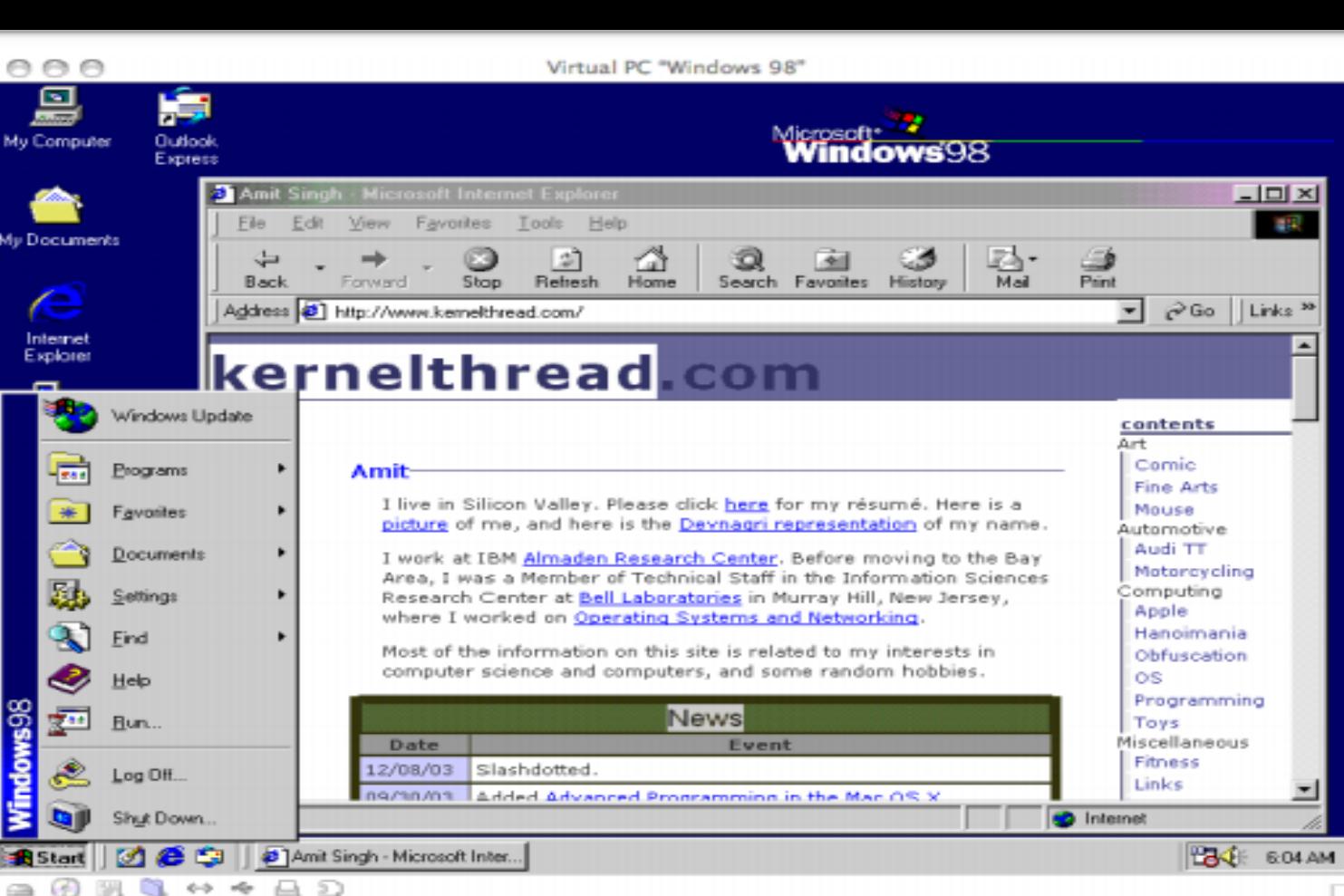

- Era novedosa (y polémica) también la integración del explorador de Internet en todos los ámbitos del sistema.
- La instalación era enormemente sencilla, hasta el punto que no hace falta intervenir para nada. Es posible actualizar desde DOS, Windows 3.x, Windows 95 o instalarlo en un disco duro vacío.
- En caso que se actualice desde Windows 95 no habrá falta incluir ۰ ningún controlador, ya que se conservan todas las configuraciones.

## **Windows ME**

- Apareció en el año2000 con el sobrenombre de Millenium Edition.
- Era una copia de Windows 98 con más aplicaciones añadidas.
- Fue un proyecto rápido de un año para rellenar el hueco entre Windows 98 y el nuevo Windows XP.

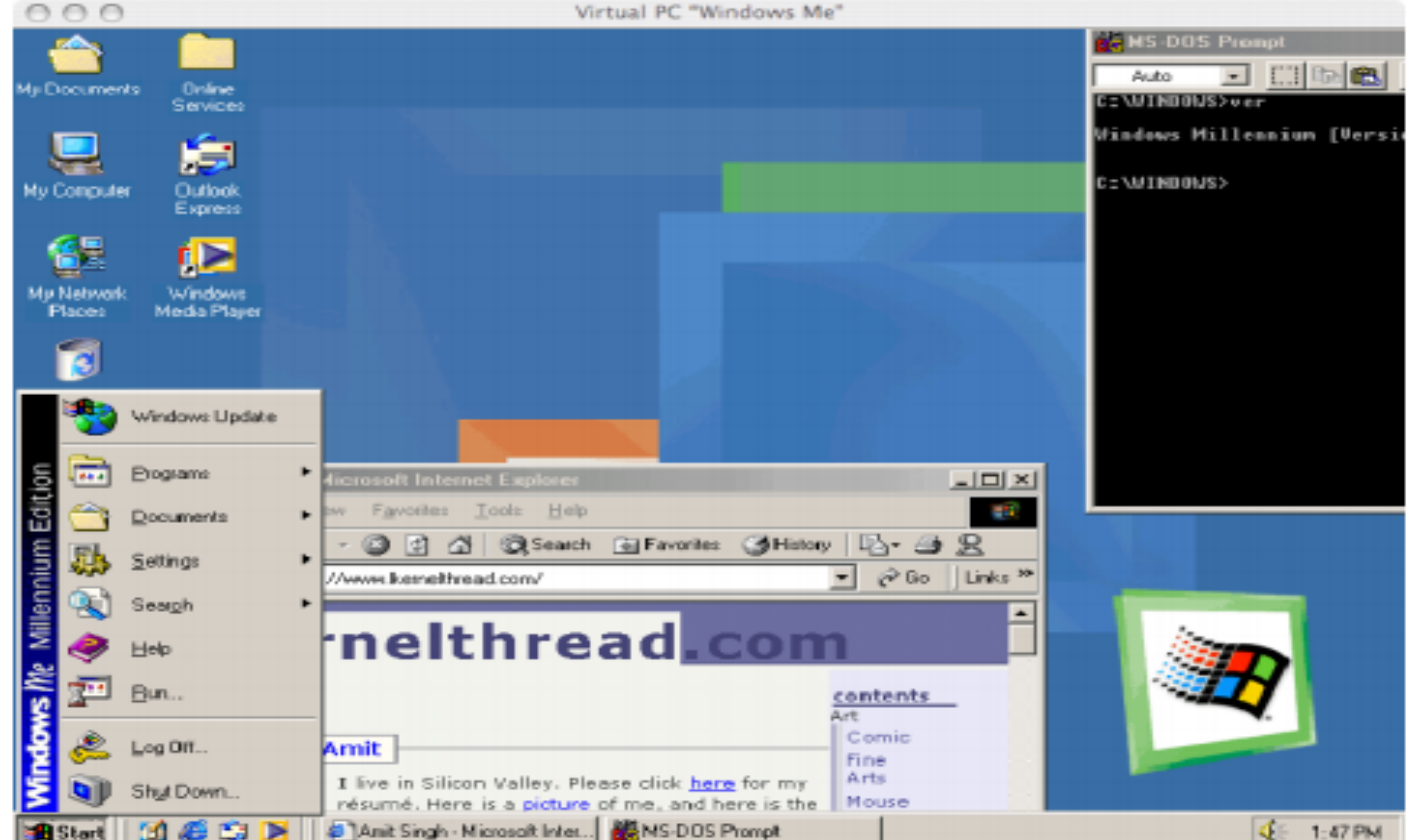

- Anit Singh Microsoft Inter. **AC NS-DOS Promot** En esta versión se aceleraba el inicio del sistema y oficialmente ya no se podía distinguir entre el MS-DOS y el entorno gráfico.
- Esta versión no traía unidad de proceso de 16 bits, centrándose únicamente en la compatibilidad con nuevo hardware de 32 bits.
- Como consecuencia, sólo funcionaba correctamente con los equipos nuevos que lo traían instalado, ya que si se instalaba sobre un equipo antiguo (mediante una actualización de software) el hardware de 16 bits era más complejo de configurar, o bien no funcionaba en absoluto.